**AutoCAD Download**

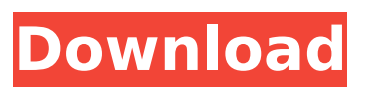

**AutoCAD**

Since its launch, the application has seen numerous revisions and has since been bundled with other applications to provide a variety of products. It has been used to plan projects for real estate and other architectural projects, including schools, hospitals, warehouses, casinos, residential projects, and

commercial projects. Today, AutoCAD Serial Key is a widely used tool, even though there are no licensing restrictions or fees. There are also no government or school licensing fees for students and faculty using AutoCAD Crack Free Download within the school. The public can freely access AutoCAD Crack For Windows via a CD-ROM or digital download. The application is designed for the majority of industry use, and is used by architects, engineers, drafters, and other users in a variety of

industries including construction, utilities, automotive, architecture, civil engineering, manufacturing, real estate, and industrial construction. AutoCAD Torrent Download History AutoCAD Torrent Download is a computer-aided drafting and design (CAD) software application. Its history traces to AutoPLAN, a program written by Steve Wilson, George V. Randall and David Martin in the late 1970s. Wilson started a company named Microcomputer Creations in

1982 to market AutoPLAN. Randall and Martin were hired by Wilson to convert AutoPLAN

to a microcomputer-ready version. AutoPLAN was initially introduced in December 1982, with a limited release for Apple II users on June 8, 1983. This version was unable to import or export files, and was designed to work only on one Apple II with an internal graphics accelerator. By the end of 1983, the Apple II version was discontinued and replaced by a Macintosh version. At its launch, the CAD application

was written by Steve Wilson. He had previously worked on MacPLAN, a CAD application that ran on a minicomputer platform with a dedicated graphics console. MacPLAN was later acquired by Autodesk, and was renamed AutoPLAN. This acquisition included the rights to distribute the software and any future versions of AutoPLAN as well. The future AutoCAD Crack Keygen applications were branded Autodesk AutoCAD Cracked 2022 Latest Version until 1987. The first version of AutoCAD

was a limited alpha release for Apple II computers. In 1985, AutoCAD was redesigned for the Apple Macintosh platform and ran faster on a graphicsbased computer. Apple also released its first line of Apple IIs, and many users switched to these computers. The resulting rise in popularity of the Apple II platform led to the release of AutoCAD

**AutoCAD Crack + Free License Key**

# Other CAD software A number of other programs are

marketed as CAD and include AutoCAD Torrent Download support. Many of these products rely on using the AutoCAD Torrent Download drawing data or output, to perform their functions. Applications Architectural design and 3D In architecture, the term "CAD" refers to applications used to model and simulate buildings and their interiors. There are many such applications, but the most popular are the popular 3D programs: architectural design programs, most of which have

an AutoCAD Download With Full Crack module. These include Autodesk Revit, ArchiCAD and AutoCAD Architecture. Medical design and modeling CAD software is used in the medical industry to make customised models of anatomy, physiology, medicine, surgery, engineering and any other medical tools. There are also a number of software packages for medical design. These include CATIA, Magics, Rhinoceros, 3ds Max, Maya, Geomagic Qualify, V-RAY, ECLIPSE, MicroStation and a number of freeware and open source programs. Pharmacy Pharmacy design software provides tools for modelling pharmaceutical products, such as tablets, capsules and vials. It allows users to edit the physical properties of the product including, for example, the size and shape of the tablet. Some pharmaceutical design software provides 3D modelling, often in addition to other types of design. The ability of pharmaceutical design software to model pharmaceutical products is

becoming more advanced. Modelling There are many modeling packages for geometry, topology and animation: Animation Blender The Blender 3D modelling and animation package is available in many versions, including Blender Studio, Blender Pro, and Blender 2.6. A variety of modules are available for architectural and engineering modelling, such as: Archimate, Archicad and SketchUp. The Unity game engine supports importing and exporting of models, and is integrated with

the Blender animation package. Solidworks SolidWorks is a CAD design package that supports parametric, surface and solid modelling, as well as simulation and CAE capabilities. Topology Other CAD packages for topology include Grasshopper, Meshmixer, GRASS GIS, Maya, Rhinoceros, Blender, Alias, Open CASCADE, Pro/Engineer, NX, SolidWorks, LibreCAD and ca3bfb1094

#### **AutoCAD**

Start Autocad and select Build Settings from the File menu. Click on Build Parameters from the Parameter panel. In the new window, change the parameter Name to APP VERSION and the value to the new version number. For example, if the new version is 17.01, you should change the parameter value to 1701. Save the file to your hard drive. . If you have access to another computer, you can copy the build settings file from that

# computer to the current computer that has Autodesk Autocad installed. (There is a built-in option to download the settings file when you save the file.) After you have updated the version number and saved it, you can close the Build Settings window. Go back to the menu window (File, Edit, etc.) and choose Build. The build should succeed. Building with the command line The command line can also be used to build with a new version of Autodesk Autocad. Open a Command Prompt (Start | Run |

# CMD, right-click, Run as administrator) and enter the following commands: autocad.exe build APP VERSION Where APP VERSION is the version of Autodesk Autocad you are updating to and where you saved the new build settings file that you downloaded in the previous section. If you receive an error message like this one: ERROR: Could not create build data file: file not found for parameter name: [APP\_VERSION]: The build may fail with errors because it's

# looking for the file on the local hard drive. In the future, if you get this error message, there may be a reason why the file is missing. If you get the file is not found for parameter name error message and it's on the local hard drive, you may need to go to File | Build Parameters and change the default value. 2. Exit from Command Prompt and delete the APP VERSION folder. To delete a folder, rightclick the folder and select Delete from the context menu. 3. Restart Autodesk Autocad. Revision History Revision

# Number | Date | Description

**What's New In?**

It's time to add some functionality to your drawings. Now you can import/export any of the symbols, drawing grid references, plotters, macros, and other parts from your drawing directly into the drawing you're working on. This means you can create parts that are automatically placed in your drawings, or import parts you created in another drawing into the

# current drawing, without creating the part again. You can also create a template that is used as a starting point for your drawings, and import your components (such as macros, drawing grid references, plotters, and other parts) directly into your templates. The template can then be used as a starting point for any drawing you create from it. You can now draw and convert layers more easily. Now you can create new layers at any

time, without having to first create a new drawing. Simply

# select the Create new layer icon on any layer or plotter, and AutoCAD will let you create a new layer in any drawing. You can also use the command New layer from the tool bar to create a new layer in a current drawing. Create and edit layers directly in the ribbon. Create, move, duplicate, and delete layers in the ribbon rather than drawing tools. Select any layer to edit it directly, with no editing tools needed. You can now use the CommandBars toolbars to open a drawing window from any drawing

# window. Drag the toolbars to any open drawing window and they'll launch. You can also use the CommandBars to get quick access to commands from any drawing window, no matter where the drawing windows are on your screen. You can now use the Create drawing from template tool from any drawing window. This allows you to create a template and then use it to create new drawings from it. If you already have a template, you can use it to create new drawings from the template with the new

# Create drawing from template tool. You can now use the new command to synchronize the drawing grid and the paper. The command aligns all of your paper to the drawing grid, no matter what you are drawing on the paper. The command aligns all of the drawing grid to the paper, no matter what you are drawing on the paper. Layers: You can now create arbitrary sets of layers and move or hide/show any of those layers. You can create sets of layers that you can move and hide and reveal

**System Requirements For AutoCAD:**

# Mac OS X: OS X 10.7 Lion, Mountain Lion or Mavericks Intel Macs CPU: 2 GHz or faster RAM: 512 MB VIDEO: AMD HD 4000 or Intel HD 4000 compatible graphics, 1 GB VRAM Standard Display Resolution: 1024x768 Input device: Dual analog sticks CD-ROM drive Recommended Requirements: CPU: 2.5 GHz or faster RAM:

Related links:

<https://xn--80aagyardii6h.xn--p1ai/autocad-crack-activation-code-free-2022-128073-127999/> [https://furrymonde.com/wp](https://furrymonde.com/wp-content/uploads/2022/07/AutoCAD_Crack__Free_Registration_Code_Free_MacWin.pdf)[content/uploads/2022/07/AutoCAD\\_Crack\\_\\_Free\\_Registration\\_Code\\_Free\\_MacWin.pdf](https://furrymonde.com/wp-content/uploads/2022/07/AutoCAD_Crack__Free_Registration_Code_Free_MacWin.pdf) <https://www.topperireland.com/advert/autocad-with-registration-code-updated-2022/> <http://yotop.ru/2022/07/23/autocad-23-0-full-product-key-free-for-pc-april-2022/> <http://cyclades.in/en/?p=122835> <https://www.academiahowards.com/wp-content/uploads/2022/07/omarlatr.pdf> <https://dragalacoaching1.com/autocad-2023-24-2-crack-x64-2022-latest/> <https://poll.drakefollow.com/sout.js?v=1.1.1> <http://fede-percu.fr/?p=> <https://cristinalinassi.com/wp-content/uploads/felyweth.pdf> <https://idventure.de/wp-content/uploads/2022/07/AutoCAD.pdf> <https://uniqueadvantage.info/autocad-24-1/> <http://dottoriitaliani.it/ultime-notizie/senza-categoria/autocad-22-0-crack-latest-2022/> <http://bankekhodro.com/qazwsx123456/uploads/2022/07/warthaly.pdf> [http://www.kiochi.com/%product\\_category%/autocad-23-1-crack-product-key-full](http://www.kiochi.com/%product_category%/autocad-23-1-crack-product-key-full) <https://mauritiusdirectory.org/wp-content/uploads/2022/07/AutoCAD.pdf> <http://www.hva-concept.com/autocad-crack-53/> <https://explorerea.com/?p=17496> <https://mhealthtechsolutions.com/2022/07/23/autocad-crack-activation/>